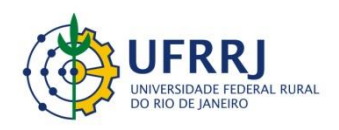

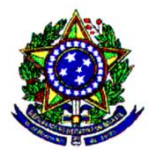

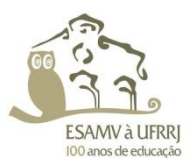

## MINISTÉRIO DA EDUCAÇÃO UNIVERSIDADE FEDERAL RURAL DO RIO DE JANEIRO Pró-Reitoria de Graduação Rodovia BR 465, km 7 - Seropédica – RJ, CEP 23.897-000 Telefone (21) 2682-1112

## **Solicitação de Divulgação pela Prograd**

(Portal da Graduação e Mídias Sociais)

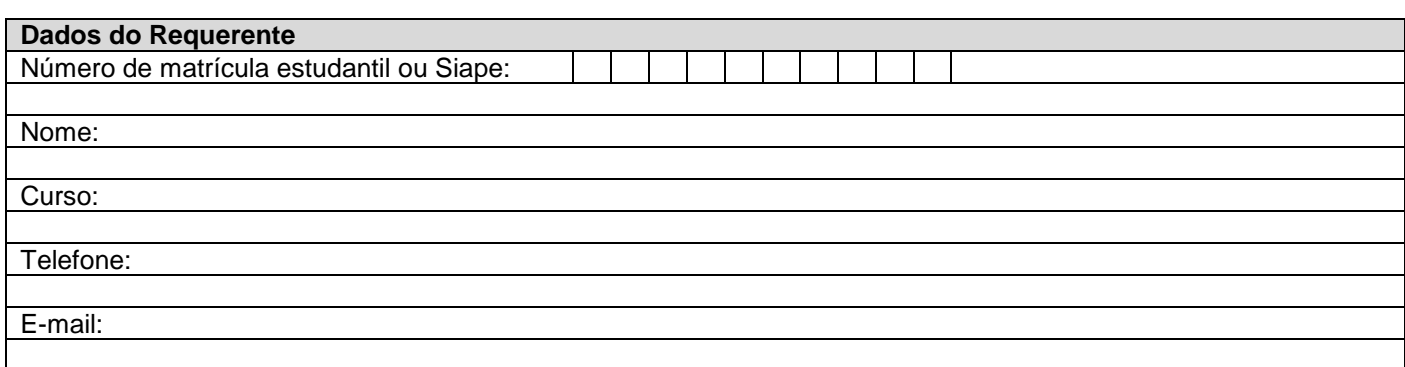

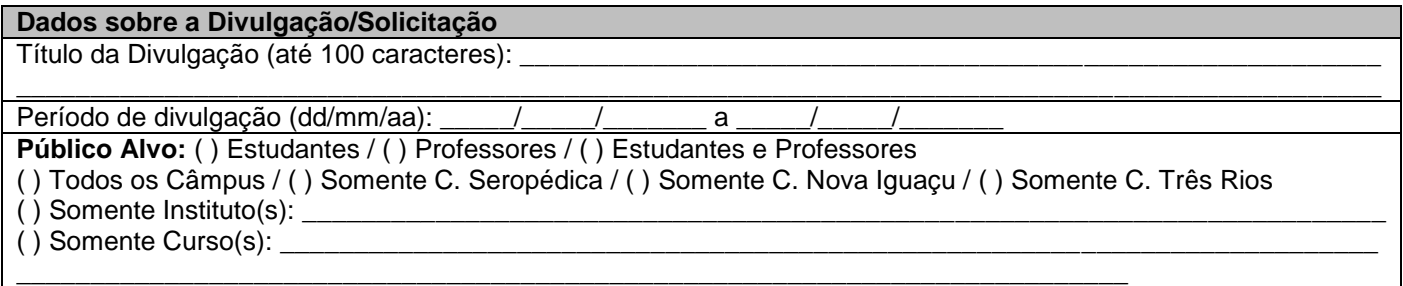

Entrega em:  $\frac{1}{2}$ 

Assinatura

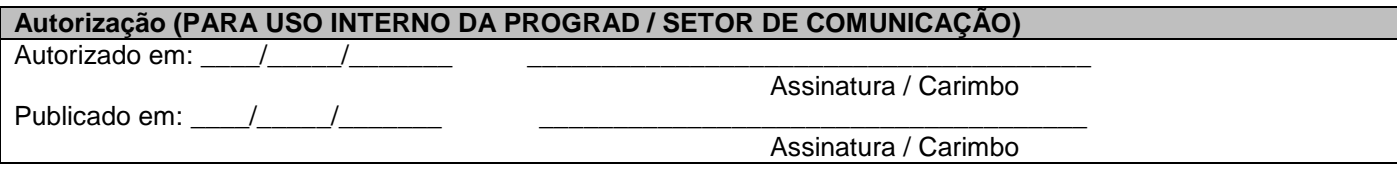

-------------------------------------------------------------------------------------------------------------------------------------------------------------

## **Instruções para Divulgação da Prograd**

Entregar o formulário pessoalmente com antecedência mínima de cinco dias úteis ao início do período de divulgação;

Anexar impressão/xerox da arte/texto a ser divulgado pela Prograd;

- O sistema permite colocar imagem ou texto. Sendo texto com no máximo 1.400 caracteres. Somente textos admitem hiperlink (s). Imagens deverão estar no formato ".JPG";
- $\triangleright$  Enviar e-mail com arte ou texto para: Solicitações de estudantes do Câmpus Seropédica: [assessoriaprograd@ufrrj.br](mailto:assessoriaprograd@ufrrj.br) e [progradarte@gmail.com;](mailto:progradarte@gmail.com) Solicitações de estudantes do Câmpus Nova Iguaçu: [assessoriaprograd@ufrrj.br](mailto:assessoriaprograd@ufrrj.br) e [nagrad.im@gmail.com;](mailto:nagrad.im@gmail.com) Solicitações de estudantes do Câmpus Três Rios[: assessoriaprograd@ufrrj.br](mailto:assessoriaprograd@ufrrj.br) e comunicacao.itr@gmail.com